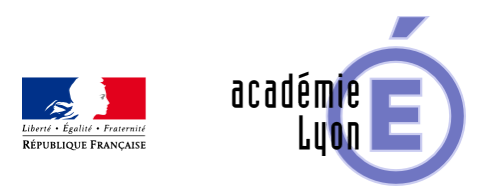

## **Cycle 3 - Triangle - Diaporama**

- Enseigner - Cycle 4 - Séance Pédagogique -

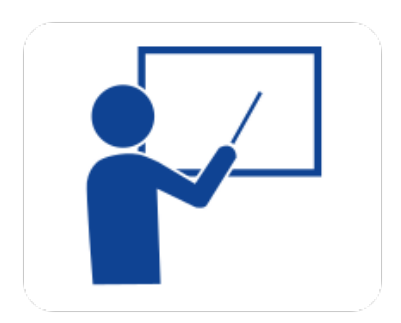

Date de mise en ligne : samedi 4 octobre 2008

**Copyright © Mathématiques - Académie de Lyon - Tous droits réservés**

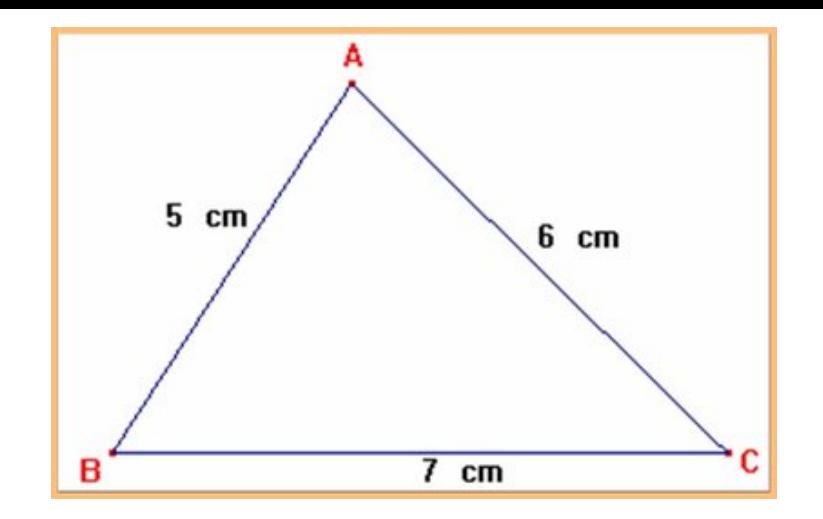

**triangle.jpg**

**– Objectif** : Tracer des triangles connaissant la mesure des côtés

**– Thème(s) et sous-thème(s)** : Configurations-constructions

**– Niveau :** Sixième

**– Logiciel utilisé** : pour la lecture : visionneuse Powerpoint ou OpenOffice (légères dégradations), pour la modification Powerpoint ou OpenOfiice

**– Intérêt de l'utilisation de l'ordinateur** : facilite le débat en classe entière à l'aide d'animations, de photos et de figures géométriques (cabri). La séance d'exercices sera soutenue par l'utilisation du diaporama en défilement automatique correspondant (le cours défile en boucle à l'écran).

**– Durée** : jusqu'à 10 minutes complétée par la séance d'exercices avec le diaporama automatique comme aide. Cadre d'utilisation : en classe entière avec un système de vidéo projection ou une télévision.

**– Auteur** : Martine Pieaud-Martin et Mireille Buonanno (collège Jean Jaurès Villeurbanne, groupe UPO)

**– Déroulement de la séquence** : Par un dialogue professeur élève le diaporama permet de découvrir le tracé d'un triangle connaissant la longueur des côtés. La présentation est suivie d'une séance d'exercices où les élèves tracent des triangles alors que le diaporama automatique se déroule à l'écran. La fiche « 6 triangles eleves » est donnée aux élèves lorsque les triangles particuliers ont été vus.

## **– Fichiers** :

Diaporama n°1 :

https://maths.enseigne.ac-lyon.fr/spip/local/cache-vignettes/L64xH64/ppt-dffae.svg  **6\_triangles\_boucle.p pt**

## Diaporama n°2 :

https://maths.enseigne.ac-lyon.fr/spip/local/cache-vignettes/L64xH64/ppt-dffae.svg  **6\_triangles.ppt**

Fiche élève au format word :

https://maths.enseigne.ac-lyon.fr/spip/local/cache-vignettes/L64xH64/doc-d03fe.svg  **6\_triangles\_eleve.do c**

Téléchargement de tous les fichiers compressés :

https://maths.enseigne.ac-lyon.fr/spip/local/cache-vignettes/L64xH64/zip-f045b.svg  **triangle.zip**